## **UNIC FLOWCHART**

**Teacher [management](https://wiki.srce.hr/display/UNICVC/Person#Person-Teachermanagement)** - after person registers, admin must confirm it's registration in order to add a teacher to an existing course

**Outgoing pending [enrollment](https://wiki.srce.hr/display/UNICVC/Students#Students-Outgoingpendingenrollment)** - allows administrator to accept student's pending enrolments.

**Incoming pending [enrolment](https://wiki.srce.hr/display/UNICVC/Courses#Courses-Incomingpendingenrolment)** - allows administrator to accept student's pending enrolments.

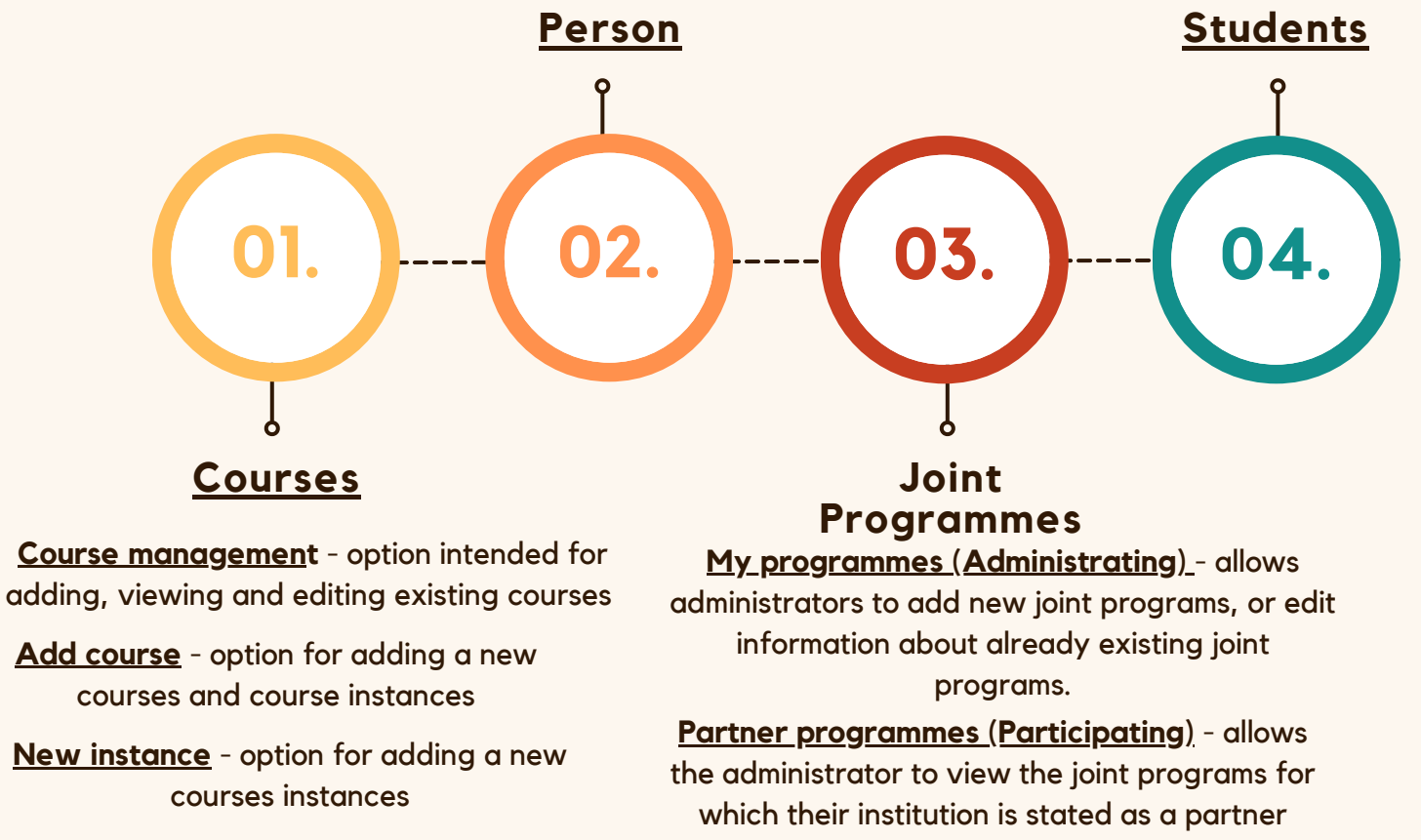

institution.